# 1998 Di USERS GROUP

# **DataInterchange and SAP**

John Hatfield IBM IMD

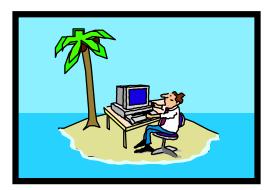

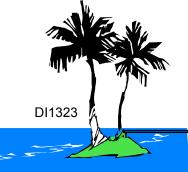

Di/EDi Ride The WAVE!

### John Hatfield - IMD Employee

Currently Installed SAP 3.1H (Started In 1995 at SAP 2.2F)

DataInterchange 1.05 with Y2K fixes

Current Transaction Set Sales - 850/855/860/865/832/846 Purchasing - 850/855/860/865/830E Finance - 810 Inbound/Outbound, 820 Inbound Receiving - 856 Outbound EDIFACT Transactions for <u>All</u> the Above

In Development Sales - 830E, 862

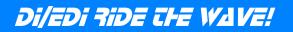

## What is IBM IMD?

We Make Semiconductor Devices for IBM and Outside Customers Memory ASIC's Blue Logic Microprocessors (Power PC and x86) Other Stuff (Set-Top Box, MPEG-2, Wireless Communication)

**Billion Dollar Business** 

Locations in Burlington VT, Fishkill NY, Endicott NY, Vimercate Italy, Yasu Japan, Bromont Canada, Essonnes France

http://www.chips.ibm.com

### **DataInterchange Usage**

Mainframe Legacy System Written At IBM - 1992 Year 2000 Death

Used within IBM

First Level of Support IGS

Second Level Support 1-800-237-5511 (Option 4 - MVS)

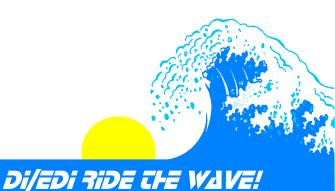

### **MVS Strengths**

Archiving Data

**OPC for Job Scheduling/Triggering** 

**Generation Datasets** 

Can Restart Jobs

24 Hour Monitoring

Well Known Environment

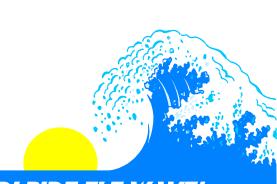

Di/EDi Ride Che WAVE!

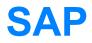

State of the Art Client/Server System (R3)

International Support/Usage

Addressed the Need for a Complete Order Fulfillment System

Very Flexible

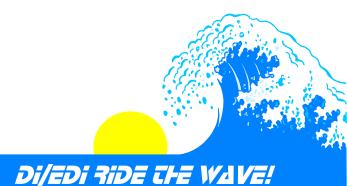

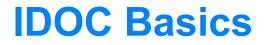

Intermitted Document (IDOC) is the support way in and out of SAP

Over 140 IDOCs with base SAP 3.0 System

Can customize/change/extend IDOC's

User Exits Allowed For

On Line Documentation with SAP 3.0 System

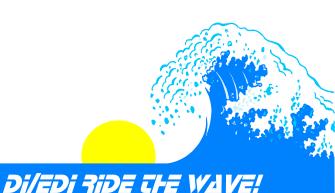

#### **Design Points**

Single/Multiple Ports In/Out Of SAP

Frequency Of Pick Up/Drop Off

**Control Reports/Responsibility** 

Translator/Program (MVS or SAP) For Changes

Status Usage for IDOC Monitoring

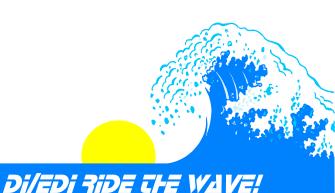

#### **Data Transfer**

#### FTP

Currently In Use Record, Byte and Hash Total Used Stable In Production

MQSeries Switching To No Record, Byte or Hash Total Used Support Issues Programming Cost

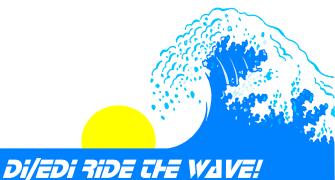

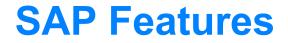

**Turn Around Utility** 

WE19 For Inbound Edits

Workflow For Inbound Processing

Three Levels of SAP Workflow for Error Handling

**Online Documentation** 

Status Changes from EDI Translator

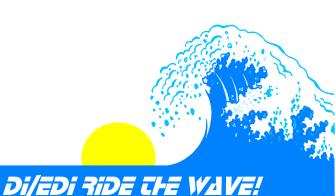

Lessons Learned (SAP)...

MaxSynErr Value (Cumulative Per IDOC(s) File)

SAP Client Name in IDOC

SAP Client Number in IDOC

**IDOC Segments Must Be Numbered Sequential** 

Unable to Repeat Output of PO Changes

Test New Releases of SAP

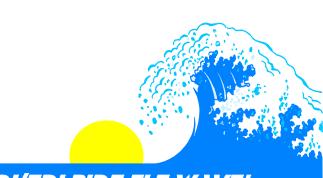

#### Lessons Learned (DI)...

For Received Transactions Only Segments Used Are Examined Must Code Control Record Must Code First 55 bytes of all Data Segments

For Send Transactions Looping To Find Information (ITD Segment) Use REF Segments To Access Information Map Every Segment to a Dummy Variable (Saves Error Messages)

EDIFACT QDATAE used unless you override

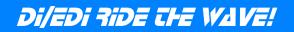

#### **Lessons Learned**

Break Jobs Into Steps for Easier Restarts (Receive, Translate, Send Back 997's, Send IDOCs to SAP)

SAP Shared Folders for Reports

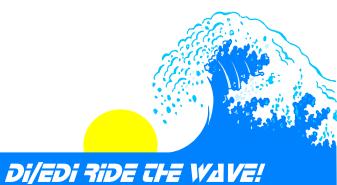

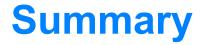

DataInterchange Can Be Used

SAP IDOC Just Another Format

Testing Very Important (Development)

Usage of Status for Effective Business Control

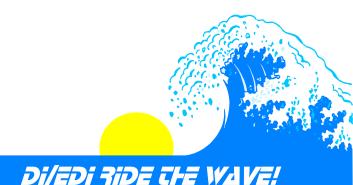